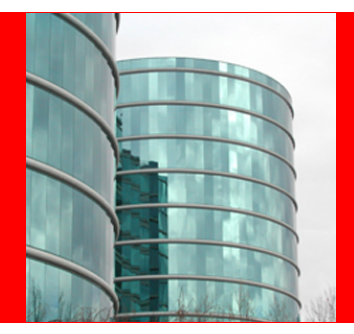

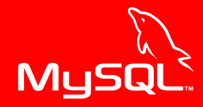

# **ORACLE®**

#### **Performance Schema for MySQL Troubleshooting**

Sveta Smirnova Senior Principal Technical Support Engineer

### **Overview What is inside?**

- MySQL 5.6
	- $\blacktriangleright$  52 tables
	- $\blacktriangleright$  554 instruments
	- $\triangleright$  31 variables
- MySQL 5.7
	- $\blacktriangleright$  76 tables
	- $\blacktriangleright$  893 instruments
	- $\blacktriangleright$  40 variables

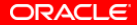

## **Overview What can you troubleshoot?**

- Internal server's bottlenecks, caused by locks, mutexes, IO
- Less optimal statements
- Most expensive operations
- Connection issues
- Memory usage
- Replication failures
- More

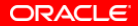

# **Basic setup**

## • Setup tables

UPDATE performance\_schema.setup\_instruments SET enabled='yes', timed='yes' WHERE name LIKE 'stage/%'; UPDATE performance\_schema.setup\_consumers SET enabled='yes' WHERE name LIKE ...;

...

- Install sys schema
	- ▶ <https://github.com/MarkLeith/mysql-sys>
	- $\blacktriangleright$  Install functions and run stored routine

```
$mysql < sys_57.sql
CALL sys.ps_setup_enable_consumers(\forall'waits\forall);
CALL sys.ps_setup_enable_instrument(\langle \cdot \rangle);
```
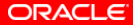

#### **What happens inside MySQL server? Available since version 5.5**

# • setup\_instruments.NAME

- $\triangleright$  wait/io/file
	- Operations with files
- $\triangleright$  wait/io/socket
- $\blacktriangleright$  wait/io/table/sql/handler
- $\blacktriangleright$  wait/lock/table/sql/handler
- $\triangleright$  wait/synch/cond
	- InnoDB, MyISAM, sql
- $\blacktriangleright$  wait/synch/mutex
	- sql, mysys, storage engines
- $\triangleright$  wait/synch/rwlock/
	- InnoDB, MyISAM, sql

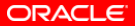

#### **What happens inside MySQL server? Usage example**

mysql> ALTER TABLE sbtest ADD KEY(c,pad); ...

- Run some load in parallel client
- Check Performance Schema using third connection mysql> SELECT EVENT\_NAME, COUNT\_STAR, -> AVG\_TIMER\_WAIT FROM performance\_schema. -> events\_waits\_summary\_global\_by\_event\_name -> WHERE count\_star>0 -> ORDER BY avg\_timer\_wait DESC, count\_star DESC\G

<See next slide>

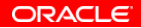

#### **What happens inside MySQL server? Usage example, page 2**

```
********************** 4. row **********************
EVENT_NAME: wait/io/file/innodb/innodb_temp_file
COUNT_STAR: 3196
AVG_TIMER_WAIT: 13644966830
********************** 5. row **********************
EVENT NAME: wait/io/file/innodb/innodb data file
COUNT_STAR: 32694
AVG_TIMER_WAIT: 2927208612
********************** 6. row **********************
EVENT_NAME: wait/io/file/sql/FRM
COUNT_STAR: 153
AVG_TIMER_WAIT: 751453606
********************** 7. row **********************
EVENT_NAME: wait/synch/rwlock/innodb/index_tree_rw_lock
COUNT_STAR: 1369436
AVG_TIMER_WAIT: 83586370
```
**ORACLE** 

```
What happens inside MySQL server?
Usage example, page 3
```

```
mysql> SELECT file, count_write cw,
-> total_written tw
-> FROM sys.io_global_by_file_by_bytes
-> WHERE count_write>0 ORDER BY count_write DESC;
             +---------------------------------+-----+---------+
| file | cw | tw | |
  +---------------------------------+-----+---------+
 | @@datadir/sbtest/sbtest.ibd |16830|479.53MiB|
 | @@datadir/ibdata1 |4072 |372.44MiB|
 | @@datadir/Innodb Merge Temp File| 1595| 1.56GiB |
...
```
ORACLE

#### **Why your statements are slow? Available since version 5.6**

- events statements \* tables
	- $\triangleright$  Statements
		- statement/sql/delete
		- statement/sql/select
		- $\bullet$  ...
	- $\triangleright$  Commands
		- COM\_PING, COM\_QUIT, ...
		- statement/com/Ping
		- statement/com/Quit
	- $\triangleright$  Errors
		- statement/sql/error
		- statement/com/Error
		- statement/sp/error
	- $\triangleright$  Stored Routines
		- statement/sp

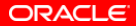

#### **Statements tables: usage example Which queries do not use indexes?**

mysql> SELECT THREAD\_ID AS TID, SUBSTR(SQL\_TEXT, 1, 50) -> AS SQL TEXT, ROWS SENT AS RS, ROWS EXAMINED AS RE, -> CREATED\_TMP\_TABLES, NO\_INDEX\_USED, -> NO\_GOOD\_INDEX\_USED FROM performance\_schema. -> events\_statements\_history WHERE NO\_INDEX\_USED=1 -> OR NO\_GOOD\_INDEX\_USED=1\G \*\*\*\*\*\*\*\*\*\*\*\*\*\*\*\*\*\*\*\*\*\*\*\*\*\* 1. row \*\*\*\*\*\*\*\*\*\*\*\*\*\*\*\*\*\*\*\*\*\*\*\*  $TTD \cdot 10124$ SQL\_TEXT: select emp\_no, first\_name, last\_name from employee RS: 97750 RE: 397774 CREATED\_TMP\_TABLES: 0 NO\_INDEX\_USED: 1

NO\_GOOD\_INDEX\_USED: 0

#### **Statement tables: take it easy Indes usage with sys schema**

...

```
mysql> SELECT query, total_latency,
-> no_index_used_count, rows_sent,
-> rows_examined FROM
-> sys.statements_with_full_table_scans
-> WHERE db='employees' AND
-> query NOT LIKE '%performance_schema%'\G
********************** 1. row **********************
              query: SELECT COUNT ( 'emp_no' ) FROM ...
WHERE 'title' = ?total_latency: 805.37 ms
no_index_used_count: 1
          rows_sent: 1
      rows_examined: 397774
```
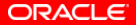

#### **Statement tables What else is worth attention?**

- Field names
	- $\triangleright$  CREATED TMP DISK TABLES
	- $\triangleright$  CREATED TMP TABLES
	- $\triangleright$  SELECT\_FULL\_JOIN
	- $\triangleright$  SELECT RANGE CHECK
	- $\triangleright$  SELECT\_SCAN
	- ▶ SORT MERGE PASSES
	- $\triangleright$  SORT SCAN
- Views in sys schema
	- $\triangleright$  statement analysis
	- $\triangleright$  statements with runtimes in 95th percentile
	- $\triangleright$  statements with temp tables
	- $\triangleright$  statements with sorting
	- $\triangleright$  statements with full table scans
	- $\triangleright$  statements with errors or warnings

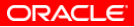

#### **Which operations are most expensive? Available since version 5.6**

- events\_stages\_\* tables
- Same information which you see in table INFORMATION SCHEMA.PROCESSLIST or SHOW PROCESSLIST output
	- $\triangleright$  init
	- $\triangleright$  executing
	- $\triangleright$  Opening tables
	- $\blacktriangleright$  ...
- Replacement for SHOW PROFILE
- Only server-level
- No information from storage engine in this table!

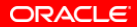

#### **events stages \* tables: usage example Which states took critically long time?**

```
mysql> SELECT eshl.event_name, sql_text,
-> eshl.timer_wait/1000000000000 wait_s
-> FROM performance_schema.events_stages_history_long
-> eshl JOIN performance_schema.
-> events_statements_history_long esthl ON
-> (eshl.nesting_event_id = esthl.event_id)
-> WHERE eshl.timer_wait > 1*10000000000\G
*************************** 1. row ************************
event_name: stage/sql/Sending data
  sql_text: select count(emp_no) from employees
            join salaries
            using(emp_no) where hire_date = from_date
    wait_s: 0.8170
1 row in set (0.00 sec)
```
#### ORACLE

#### **events stages \* tables What else is worth attention?**

- Everything, related to temporary tables
	- ► EVENT\_NAME LIKE 'stage/sql/%tmp%'
- Everything, related to locks
	- ► EVENT\_NAME LIKE 'stage/sql/%lock%'
- Everything in state "Waiting for"
	- ► EVENT\_NAME LIKE 'stage/%/Waiting for%'
- Frequently met issues (based on MySQL Support Team experience)
	- ► EVENT\_NAME='stage/sql/end'
	- ► EVENT\_NAME='stage/sql/freeing items'
	- ► EVENT\_NAME='stage/sql/Sending data'
	- $\triangleright$  EVENT\_NAME='stage/sql/cleaning up'
	- ► EVENT\_NAME='stage/sql/closing tables'

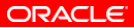

## **Where is all your RAM? Available since version 5.7**

- Memory summary tables
- sys.memory\_\* views
- Detailed information about memory usage of each server's internal
- Total amount of memory, allocated by the server mysql> SELECT \* FROM sys.memory\_global\_total; +-----------------+ | total\_allocated | +-----------------+ | 458.44 MiB | +-----------------+

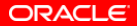

#### **Memory summary tables Usage example**

```
mysql> SELECT thread id, user, current avg_alloc, current
-> FROM sys.memory_by_thread_by_current_bytes
\rightarrow WHERE thread id IN 145, 146)\G
********************** 1. row *********************
        thread_id: 145
             user: sql/slave_io
current_allocated: 1.04 GiB
current_avg_alloc: 2.64 KiB
************************** 2. row **********************
        thread_id: 146
             user: sql/slave_sql
current_allocated: 1.79 MiB
current_avg_alloc: 72 bytes
2 rows in set (0.11 sec)
```
ORACLE

#### **Memory summary tables What else is worth attention?**

- Tables in Performance Schema
	- $\blacktriangleright$  memory summary qlobal by event name
	- memory\_summary\_by\_account\_by\_event\_name
	- memory\_summary\_by\_host\_by\_event\_name
	- memory\_summary\_by\_thread\_by\_event\_name
	- memory\_summary\_by\_user\_by\_event\_name
- Views in sys schema
	- $\blacktriangleright$  memory global total
	- memory\_by\_thread\_by\_current\_bytes
	- $\blacktriangleright$  memory by host by current bytes
	- $\blacktriangleright$  memory by user by current bytes
	- $\blacktriangleright$  memory global by current allocated

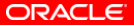

#### **What did I miss? You can do even more!**

- MDL locks instrumentation
- host cache table and all information you need to troubleshoot connection issues
- Replication tables: you don't need to parse SHOW TABLE STATUS output in your scripts anymore
- Hundreds of instruments
- How to tune Performance schema

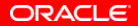

#### **References**

- <http://marcalff.blogspot.ru>
- <https://github.com/MarkLeith/mysql-sys>
- [http://dimitrik.free.fr/blog/]( http://dimitrik.free.fr/blog/)
- [http://dev.mysql.com/doc/refman/5.7/en/](http://dev.mysql.com/doc/refman/5.7/en/performance-schema.html) [performance-schema.html](http://dev.mysql.com/doc/refman/5.7/en/performance-schema.html)
- [https://blogs.oracle.com/svetasmirnova/tags/](https://blogs.oracle.com/svetasmirnova/tags/performance_schema) [performance\\_schema](https://blogs.oracle.com/svetasmirnova/tags/performance_schema)
- [http://www.slideshare.net/SvetaSmirnova/](http://www.slideshare.net/SvetaSmirnova/performance-schema-for-mysql-troubleshooting) [performance-schema-for-mysql-troubleshooting](http://www.slideshare.net/SvetaSmirnova/performance-schema-for-mysql-troubleshooting)

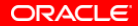

# **Thank you**

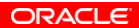

 $\boldsymbol{?}$ 

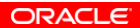

The preceding is intended to outline our general product direction. It is intended for information purposes only, and may not be incorporated into any contract. It is not a commitment to deliver any material, code, or functionality, and should not be relied upon in making purchasing decisions. The development, release, and timing of any features or functionality described for Oracle's products remains at the sole discretion of Oracle.

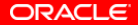